, tushu007.com

<<ASP.NET 2.0>>>

<<ASP.NET 20>>>

- 13 ISBN 9787115158284
- 10 ISBN 7115158282

出版时间:2007-5

页数:486

字数:782000

PDF

http://www.tushu007.com

## , tushu007.com

<<ASP.NET 2.0>>>

## ASP.NET 20 1.0

## ASP.NET 20

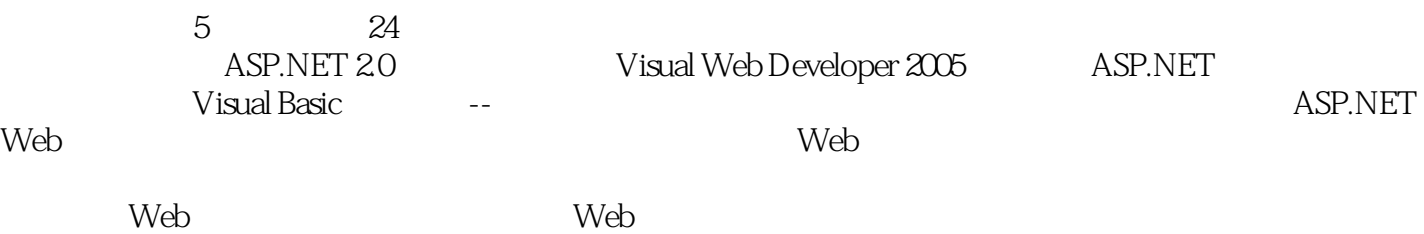

ASP.NET 20

ASP.NET 2.0 HTML ASP.NET 2.0 Web ASP.NET ASP.NET ASP.NET ASP.NET ASP.NET 2.0

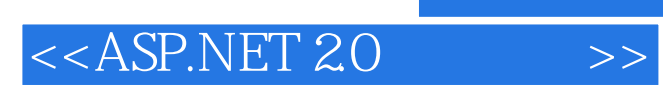

 $($   $)$ 

## <<ASP.NET 20>>>

ASP.NET 1 ASP.NET 2.0 31.1 ASP.NET 41.1.1 51.1.2 61.1.3 ASP.NET 71.2 ASP.NET 91.3 Visual Web Developer 121.3.1 ASP.NET 131.3.2 ASP.NET 151.4 151.5 161.6 161.6.1 161.6.2 171.6.3 17 2 ASP.NET 182.1 ASP.NET HTML 182.1.1 HTML简要入门 192.1.2 XHTML简介 222.1.3 使用Visual Web Developer创建ASP.NET网页 HTML 232.2 ASP.NET 342.2.1 352.2.2 ASP.NET 372.2.3 Web 382.3 402.4 412.5 412.5.1 412.5.2 422.5.3 42 3 Visual Web Developer  $433.1$   $433.1.1$   $443.1.2$   $443.1.3$ 463.2 463.3 463.3 473.3.1 473.3.2  $503.4$  Visual Web Developer  $503.4.1$   $513.4.2$ HTML 523.5 543.6 543.7 553.7 553.8 563.9 573.9.1 573.9.2 573.9.3 574  $ASP.NET$  594.1 594.1.1 604.1.2  $0.604.2$  614.2.1 TextBox Web 624.2.2  $\degree$  $\frac{644.23}{54.24}$  664.3 ASP.NET 664.3.1 Web 674.3.2 684.4  $704.41$   $714.4.2$   $754.5$   $764.6$ 774.7 794.8 804.9 804.9.1 804.9.2 804.9.3 81 5 Visual Basic and  $835.1$  and  $845.2$   $855.2.1$ 855.2.2 865.2.3 865.2.4 875.2.5 Dim 895.3 Visual Basic  $905.31$  915.3.2 915.3.3 925.3.4 Visual Basic的赋值运算符 935.4 Visual Basic的数据类型规则 955.5 小结 985.6 问与答 995.7 1005.7.1 1005.7.2 1005.7.3 1006 Visual Basic 1016.1 1016.2 1026.2.1 False 1056.2.2 False If 1066.3 Visual Basic 1076.3.1 For ... Next 1076.3.2 **1 1086.4** Do ... Loop 1096.5  $1106.5.1$  1146.5.2  $1156.5.3$  1176.5.4  $1176.5.4$  1196.6 1206.7 1206.8 1216.8.1 1216.8.2 1216.8.3 122 7 Visual Basic 1237.1 to 1237.2 1257.3 1267.4 1277.5 1287.6 1297.7 1297.8 1307.8.1 1307.8.2 1307.8.3 1308 ASP.NET Web 1318.1 Web 1318.2 Web Literal 1328.3 Web Label 1378.3.1 Web Label HTML 1398.3.2 Web Label 1408.4 1478.5 1478.6 1488.6.1 1488.6.2 1498.6.3 149第二部分 收集并处理用户输入第9章 Web窗体基础 1539.1 在HTML网页中收集用户输入 1549.1.1 1549.1.2 Web 1569.2 ASP.NET Web 1599.2.1 Web 1609.2.2 BMICalculator.aspx ASP.NET 1629.2.3 Web窗体记住用户输入值 1639.2.4 编写BMICalculator.aspx的源代码部分 1659.3 小结 1689.4 1689.5 1699.5.1 1699.5.2 1699.5.3 170 10 17110.1 TextBox Web 17110.2 17510.2.1 17610.2.2 17710.3 TextBox Web 18010.3.1 18010.3.2 18110.3.3

 $<$ 

18210.4 18310.5 18410.6 18410.6 18410.6.1 18410.6.2 18510.6.3 185 11<br>18711.2 DropDownList Web 18911.2.1 DropDownList Web 18711.2 DropDownList Web 18911.2.1 DropDownList Web 18911.2.2 DropDownList Web ASP.NET 19011.2.3 DropDownList Web 19511.3 RadioButton Web 19511.3.1 Text GroupName 19711.3.2 RadioButton Web 19811.3.3 19911.4 CheckBox Web 19911.5 20211.6 20311.7 20411.7.1 20411.7.2  $20411.7.3$   $20512$   $206121$ 20612.2 ASP.NET 20812.3 RequiredFieldValidator 21012.3.1 Web Web 21112.3.2 21212.3.3 ASP.NET 21312.3.4 21512.3.5 21612.4 CompareValidator验证控件 21612.5 使用RangeValidator 22112.6 使用RegularExpression Validator验证输入 22212.7 验证Web控件的美化属性 22412.8 其他验证控件简介 22612.9 小结 22612.10 22712.11 22712.11.1 22712.11.2 22812.11.3 228  $13$  23313.1  $23313.2$ 23513.2.1 23613.2.2 23713.3 23813.4 24013.5 Books 24413.6 24713.7 24713.8 24713.8.1 24713.8.2 24713.8.3 248 14 Web 24914.1 24914.1.1 SqlDataSource 25114.1.2 SqlDataSource HTML 25514.2 据库语言SQL简介 25514.3 SQL SELECT语句 25614.3.1 在Visual Web Developer中查看SQL查询结 25614.3.2 WHERE 25914.3.3 ORDER BY 26114.4 SqlDataSource 26214.4.1 SqlDataSource 26314.4.2 SqlDataSource 26414.4.3 WHERE 26514.4.4 查看SqlDataSource控件的HTML标记 26614.5 小结 26714.6 问与答 26714.7 作业 26814.7.1 测 26814.7.2 26814.7.3 269 15 Web 27015.1 Web 27015.2 GridView 27315.2.1 GridView 27315.2.2 GridView 27515.2.3 GridView 27515.3 DetailsView 28015.3.1 28115.3.2 DetailsView 28215.3.3 DetailsView 28315.4 GridView 28315.4.1 28415.4.2 28615.5 28815.6 28815.7 28915.7.1 28915.7.2 28915.7.3 28916  $291161$  SqlDataSource  $291162$ SQL 29416.2.1 INSERT 29416.2.2 DELETE 29516.2.3 UPDATE  $29616.3$  GridView  $29616.31$ 29716.3.2 GridView 30016.3.3 30116.3.4 30816.4 DetailsView 31016.5 31216.6 31216.7 31416.7.1 31416.7.2 31416.7.3 314 17 DropDownList RadioButton CheckBox 31717.1 Web 31717.1.1 Web 31817.1.2 32017.1.3 32017.2 DropDownList 32317.2.1 DropDownList 32317.2.2 32517.3 32517.3 CheckBoxList RadioButtonList 22617.3.1 Web 32717.3.2 SelectedItem SelectedValue 32817.3.3 RadioButtonList CheckBoxList 32917.4 33217.5 33217.6 33317.6.1 33317.6.2 33317.6.3 33318 33518.1 GridView DetailsView 33518.1.1 Bit 33718.1.2 HyperLinkField 33818.1.3 ImageField 34118.2 WHERE 34318.3 34518.3.1 34618.3.2 Web 34618.4 35018.5 35118.6 35218.6.1 35218.6.2 35218.6.3 353 353

, tushu007.com

<<ASP.NET 2.0>>>

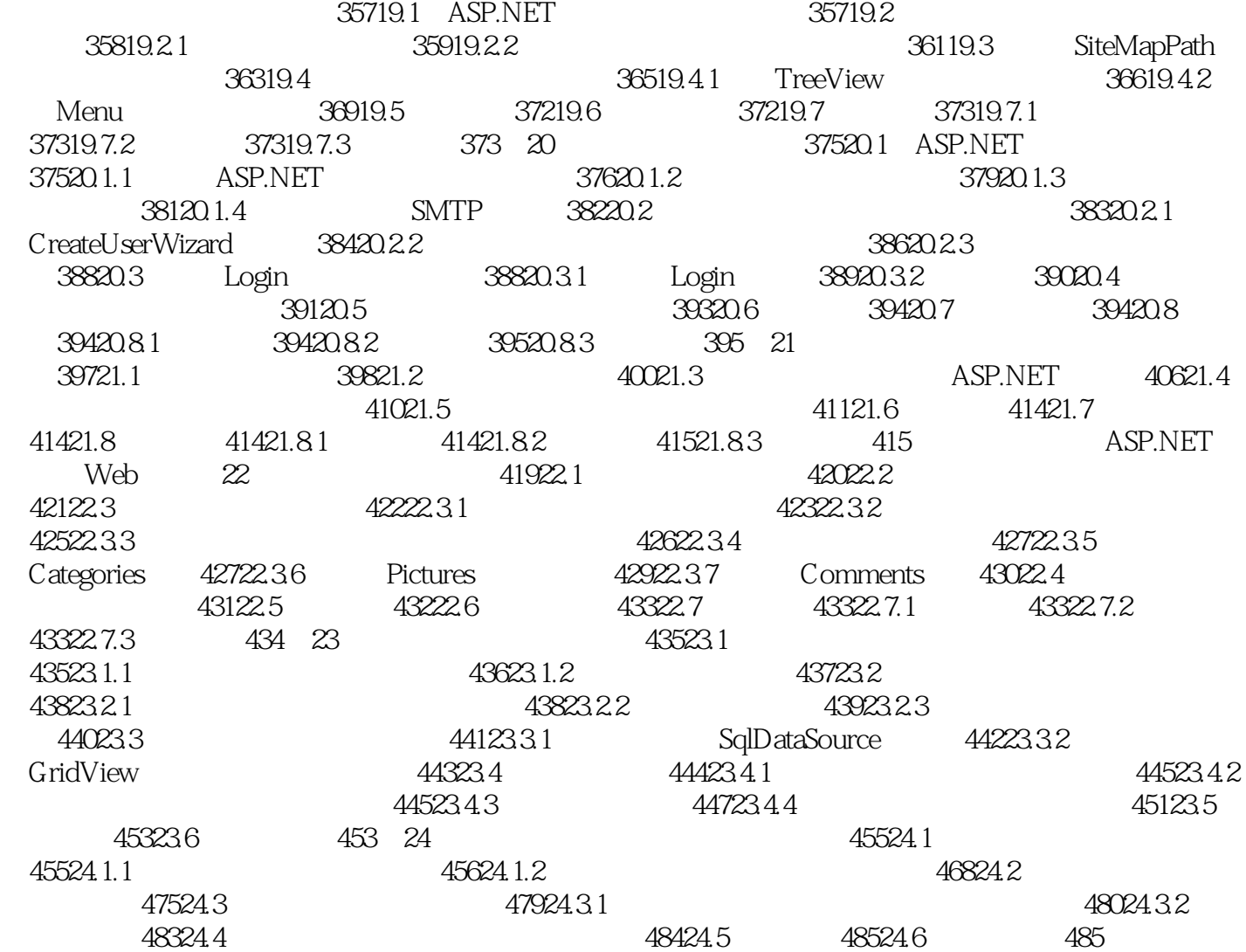

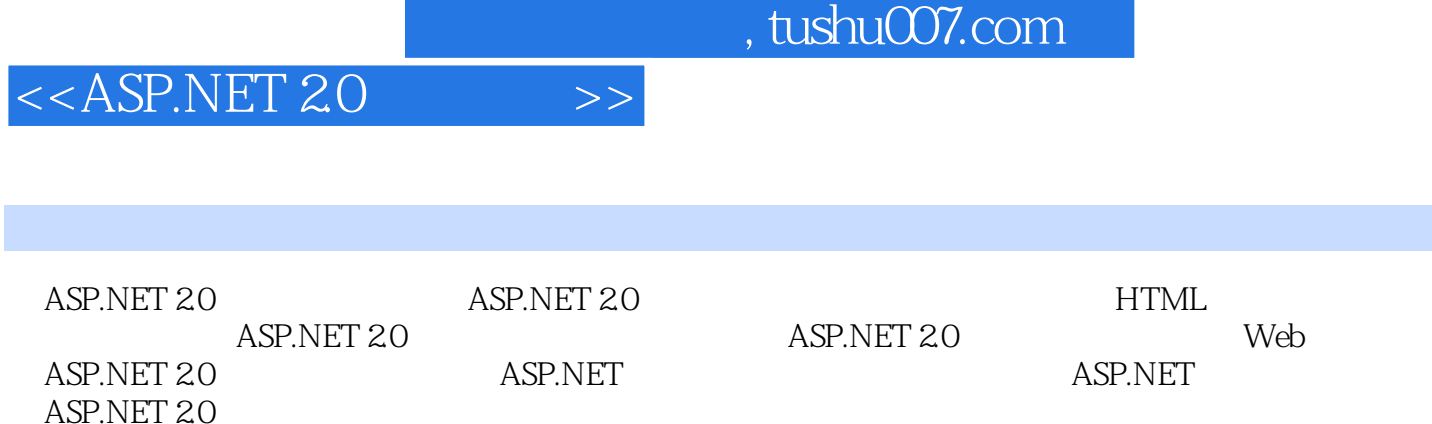

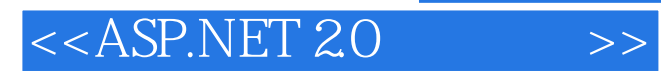

本站所提供下载的PDF图书仅提供预览和简介,请支持正版图书。

更多资源请访问:http://www.tushu007.com